# The new LOCUS – FAQ for Students

[What happened to LOCUS? Where is it?](#page-0-0) [Where can I find training materials for LOCUS?](#page-0-1) [I used to look at the Undergraduate Academic Calendar on LOCUS. Where is it now?](#page-0-2) [I used to be able to request my Alumni Transcript from LOCUS. Where do I do that now?](#page-0-3) [What happened to the Student Center in LOCUS? And what happened to the menus on the left side of the screen? I](#page-1-0)  [don't see them!](#page-1-0) [Can I give my parent or a guest access to LOCUS?](#page-1-1) [I need more help!](#page-1-2)

#### <span id="page-0-0"></span>What happened to LOCUS? Where is it?

You can still find LOCUS at [https://locus.luc.edu/.](https://locus.luc.edu/) However, it does look very different! Read a quick overview of the change here[: https://www.luc.edu/its/services/locus/.](https://www.luc.edu/its/services/locus/) On this page, you will also find some brief videos about the system upgrade and how your user experience has changed.

#### <span id="page-0-1"></span>Where can I find training materials for LOCUS?

Go to [https://www.luc.edu/aboutlocus/.](https://www.luc.edu/aboutlocus/) Scroll down until you see the "LOCUS Training Materials" section.

## <span id="page-0-2"></span>I used to look at the Undergraduate Academic Calendar on LOCUS. Where is it now?

[https://www.luc.edu/academics/schedules/spring/academic\\_calendar.shtml](https://www.luc.edu/academics/schedules/spring/academic_calendar.shtml)

## <span id="page-0-3"></span>I used to be able to request my Alumni Transcript from LOCUS. Where do I do that now?

Visit [https://www.luc.edu/aboutlocus/.](https://www.luc.edu/aboutlocus/) This site contains a number of important resources about LOCUS, including a link to the Alumni Transcript Request. You can also access the Alumni Transcript page directly here: <https://transcriptrequest.luc.edu/alumni/pages/jsp/>

## <span id="page-1-0"></span>What happened to the Student Center in LOCUS? And what happened to the menus on the left side of the screen? I don't see them!

The Student Center and the Enterprise Menu from the previous version of LOCUS have been replaced by the Student Homepage. You can find everything you need to do in LOCUS on the Student Homepage.

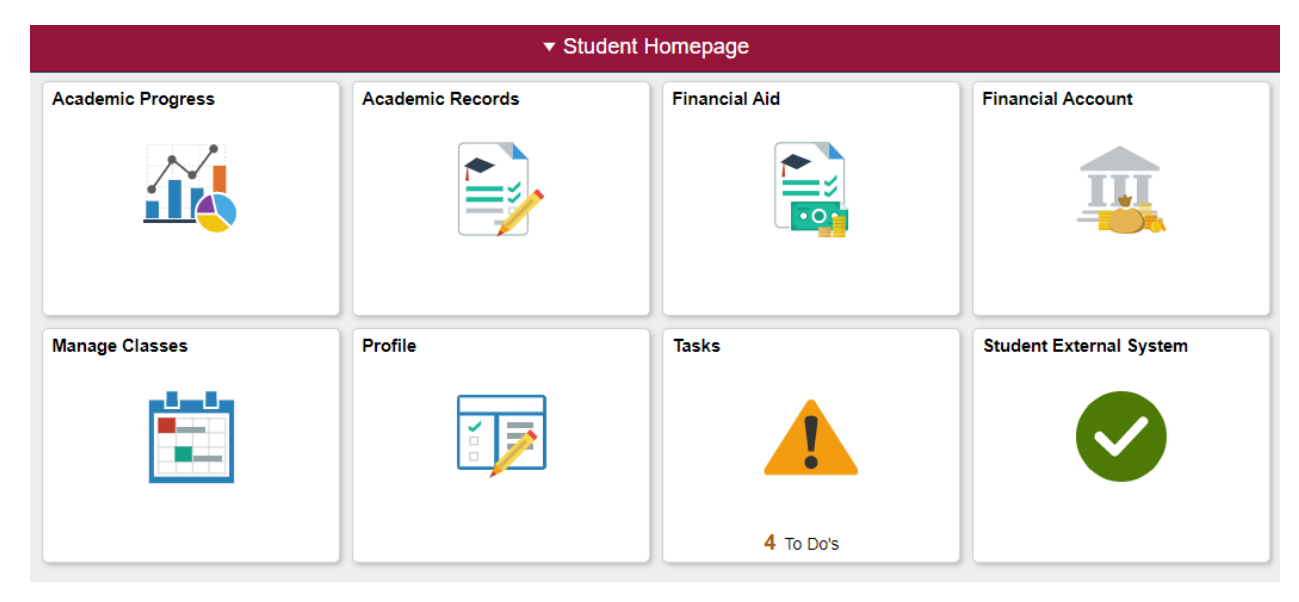

#### <span id="page-1-1"></span>Can I give my parent or a guest access to LOCUS?

Yes! Find instructions here: [https://www.luc.edu/bursar/parent\\_access.shtml.](https://www.luc.edu/bursar/parent_access.shtml) Once you sign up your parent/guest and they receive credentials, they will be able to log into LOCUS and see their own homepage with access to the data you specified.

### <span id="page-1-2"></span>I need more help!

If you have questions about classes or registration, log into [Navigate](https://luc.navigate.eab.com/) and make an appointment with your academic advisor. For other inquiries, email [locus@luc.edu.](mailto:locus@luc.edu)